# <span id="page-0-0"></span>Package: iSEEhub (via r-universe)

July 23, 2024

Title iSEE for the Bioconductor ExperimentHub

Version 1.7.0

Date 2023-07-02

Description This package defines a custom landing page for an iSEE app interfacing with the Bioconductor ExperimentHub. The landing page allows users to browse the ExperimentHub, select a data set, download and cache it, and import it directly into a Bioconductor iSEE app.

License Artistic-2.0

URL <https://github.com/iSEE/iSEEhub>

BugReports <https://support.bioconductor.org/t/iSEEhub>

biocViews DataImport, ImmunoOncology Infrastructure, ShinyApps, SingleCell, Software

Encoding UTF-8

Roxygen list(markdown = TRUE)

RoxygenNote 7.2.1

- Depends SummarizedExperiment, SingleCellExperiment, ExperimentHub
- Imports AnnotationHub, BiocManager, DT, iSEE, methods, rintrojs, S4Vectors, shiny, shinydashboard, shinyjs, utils
- Suggests BiocStyle, covr, knitr, RefManageR, rmarkdown, sessioninfo, testthat  $(>= 3.0.0)$ , nullrangesData
- Enhances BioPlex, biscuiteerData, bodymapRat, CLLmethylation, CopyNeutralIMA, curatedAdipoArray, curatedAdipoChIP, curatedMetagenomicData, curatedTCGAData, DMRcatedata, DuoClustering2018, easierData, emtdata, epimutacionsData, FieldEffectCrc, GenomicDistributionsData, GSE103322, GSE13015, GSE62944, HDCytoData, HMP16SData, HumanAffyData, imcdatasets, mcsurvdata, MetaGxBreast, MetaGxOvarian, MetaGxPancreas, MethylSeqData, muscData, NxtIRFdata, ObMiTi, quantiseqr, restfulSEData, RLHub, sesameData, SimBenchData, SingleCellMultiModal, SingleMoleculeFootprintingData,

#### <span id="page-1-0"></span> $2<sup>2</sup>$

spatialDmelxsim, STexampleData, TabulaMurisData, TabulaMurisSenisData, TENxVisiumData, tissueTreg, VectraPolarisData, xcoredata

#### Config/testthat/edition 3

#### VignetteBuilder knitr

Repository https://bioc.r-universe.dev

RemoteUrl https://github.com/bioc/iSEEhub

#### RemoteRef HEAD

RemoteSha 3b25117ea2fd2bf0b831a75eb0a858aefb07f9c9

# **Contents**

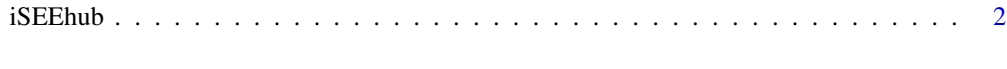

#### **Index** [4](#page-3-0)

iSEEhub *iSEEhub app*

#### Description

iSEEhub app

#### Usage

iSEEhub(ehub, runtime\_install = FALSE)

#### Arguments

ehub An [ExperimentHub\(\)](#page-0-0) object.

runtime\_install

A logical scalar indicating whether the app may allow users whether to install data set dependencies at runtime using [BiocManager::install\(\)](#page-0-0) through a modal prompt.

## Value

An [iSEE\(\)](#page-0-0) app with a custom landing page interfacing with ehub.

## iSEEhub

# Examples

```
library(ExperimentHub)
ehub <- ExperimentHub()
app <- iSEEhub(ehub)
if (interactive()) {
  shiny::runApp(app, port = 1234)
}
```
# <span id="page-3-0"></span>Index

BiocManager::install(), *[2](#page-1-0)*

ExperimentHub(), *[2](#page-1-0)*

iSEE(), *[2](#page-1-0)* iSEEhub, [2](#page-1-0)